# **HP Consumer Support**

# **Motherboard Specifications, AM35 (London)**

Print

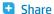

Motherboard specifications table

Clearing the CMOS settings

# Motherboard specifications table

| Feature/Specification          | Description                                                                                         |
|--------------------------------|----------------------------------------------------------------------------------------------------|
| Motherboard Description        | <ul> <li>Manufacturer's<br/>name - FIC<br/>AM35</li> <li>HP/Compaq<br/>name -<br/>London</li> </ul> |
| Motherboard Name               | AM35                                                                                                |
| Motherboard Supplier           | FIC                                                                                                 |
| System BIOS Supplier           | Asus Award                                                                                          |
| Form Factor                    | uATX                                                                                                |
| Processor Brand                | AMD                                                                                                 |
| Processor Socket Type          | Socket-A (PGA462)                                                                                   |
| Processor Family               | Duron, Athlon,<br>AthlonXP                                                                          |
| Proc. Front Side Bus Frequency | 200/266 MHz                                                                                         |
| Chipset Name                   | VIA KM266                                                                                           |
| Chipset "North Bridge"         |                                                                                                    |
| Revision/stepping              | A1                                                                                                  |
| Chipset "South Bridge"         | VT8233A                                                                                             |
| Revision/stepping              | CD                                                                                                  |
| Super I/O                      | ITE-IT8705F                                                                                         |
| Revision/stepping              |                                                                                                    |
| Flash BIOS Device              | Xbus 2Mbit                                                                                          |
| Memory Type                    | DDR                                                                                                 |
| Memory Speed                   | PC2100/PC1600                                                                                       |
| Memory Sockets                 | 2 DIMM                                                                                              |
| Maximum Memory                 | 2 GB                                                                                                |
| Graphics Supplier              | VIA                                                                                                 |
| Graphics Configuration         | Down, In Chipset                                                                                    |

## **Contact HP**

| Product (e.g. Deskjet D2680) |              |
|------------------------------|--------------|
| Question or keywords         |              |
|                              | — <u>0</u> - |

## **Tips**

We are currently updating our customer support system and are unable to process your service order at this time Please check back after September 14th (10:00 AM MT) for your order status

Extend your warranty with HP Care Pack Services

Check out the HP Total Care Support Videos

## **Recently browsed products**

HP Pavilion Media Center m8325f Desktop PC

## **Related support links**

Check warranty status

Check repair order

### **HP Support forums**

Find solutions and collaborate with others on the HP Support Forum

Join the conversation

| Onboa                                            | rd Graphics Memory                            | UMA 64MB            |
|--------------------------------------------------|-----------------------------------------------|---------------------|
| Graphics Connector (AGP)                         |                                               | AGP 4X (1.5V only)  |
| TV-Out Device                                    |                                               | No                  |
| TV-Out Configuration                             |                                               | (N/A)               |
| Audio                                            |                                               | AC'97 Down          |
| AC'97 CODEC Device                               |                                               | Realtek ALC201      |
| Audio Jacks (Legend Below)                       |                                               | M, LI, LO, SO, M/G  |
| М                                                | Microphone                                    |                     |
| LI                                               | Line In                                       |                     |
| LO                                               | Line out                                      |                     |
| SO                                               | Speaker                                       |                     |
| M/G                                              | Midi/Game                                     |                     |
| Ethernet 10/100 LAN Supplier                     |                                               | Realtek RTL8100L    |
| Ethernet Configuration                           |                                               | PCI, Down           |
| IDE UDMA Modes                                   |                                               | ATA-100/66/33       |
| Expansion Slots (AGP/PCI/Exten)                  |                                               | AGP, 3 PCI          |
| USB Ports                                        |                                               | 4 USB 1.1           |
| USB Front/Back Options                           |                                               | 2F+2B               |
| Serial, Parallel, Floppy, PS2 Keyboard and Mouse |                                               | 1S, 1P, 1F, PS2 K+M |
| Serial Port Front Chassis Option Yes             |                                               | Yes                 |
| Availa                                           | ble Manufacturing Options (Legend Below)      | -GLA                |
| A                                                | Audio down on motherboard                     |                     |
| C                                                | External L2 cache on motherboard              |                     |
| E                                                | 1394 on motherboard                           |                     |
| G                                                | Graphics down (on motherboard or in chipset)  |                     |
| L                                                | LAN on motherboard (Ethernet) P - PCMCIA slot |                     |
| S                                                | S3 power management support                   |                     |
| Т                                                | TV-out on motherboard                         |                     |
| U                                                | Graphics card (up, not on motherboard)        |                     |
| W                                                | Microsoft® Windows XP hardware compliant      |                     |

NOTE:Motherboard specifications are subject to change without notice.

Back to top

# **Motherboard layout and photos**

Figure 1: Layout

### Follow us

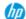

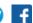

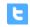

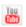

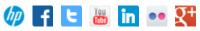

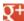

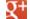

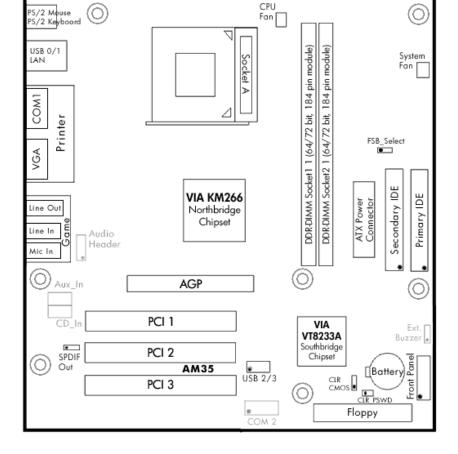

Figure 2: Photo

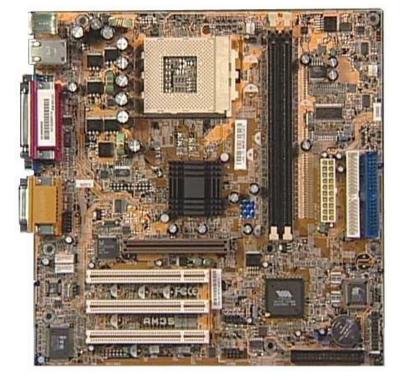

Figure 3: backplate

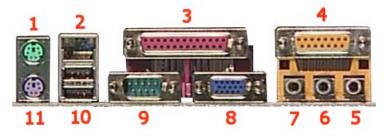

| 3 | - | Parallel |
|---|---|----------|
| 4 | _ | Gamepo   |

2 - LAN

port

5 - Microphone

6 - Line-in

7 - Line-Out

8 - VGA

9 - Serial

10 - USB

11 - Keyboard

# **Clearing the CMOS settings**

The 3-pin CLR jumper allows you to clear the date, time, and system setup parameter memories in CMOS. The onboard button cell battery powers the RAM data in CMOS, including system setup information.

Back to top

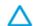

CAUTION: Do not change any jumper setting while the computer is on. Damage to the motherboard can result.

- 1. Turn off the PC and unplug the power cord.
- 2. Move the CLR jumper cap from pins 1-2 (normal) to pins 2-3 (clear CMOS).
- 3. Keep the CLR jumper cap on pins 2-3 for 5 to 10 seconds, then move it back to pins 1-2.
- 4. Plug in the power cord and turn on the PC.
- 5. Enter the **BIOS setup** to change the BIOS settings.

# Clearing the BIOS password

The BIOS password protects the BIOS from undesired changes (password checking is disabled by default for this motherboard). If password checking is enabled, and you need to disable it, use the following steps:

- 1. Turn off the PC and unplug the power cord.
- 2. Bridge the CLP jumper with the jumper cap.
- 3. To enter the BIOS setup, start the PC and press the F1 key as the PC boots.
- 4. Clear or reset the BIOS password.
- 5. Save the BIOS settings and turn off the PC.
- 6. If desired, reactivate BIOS password checking by removing the CLP jumper cap.

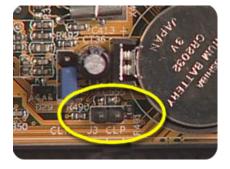

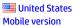

#### **About HP**

Contact us Newsroom Investor relations **Living Progress** Accessibility **Events HP Labs** Jobs

#### **Social Media**

Consumer support forum Enterprise business community Corporate blogs

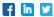

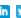

### **HP Partners**

Become a partner Find a reseller PartnerOne

### **Customer Support**

Power cord replacement Download drivers Register your product Authorized service providers Training & certification Product recycling

Home | Email sign-up | Site map | Privacy | Cookies & ad choices | Terms of use | Recalls © 2014 Hewlett-Packard Development Company, L.P.

View mobile site